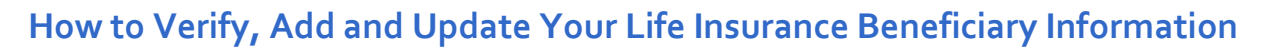

Complete the steps outlined below to verify, add or update your life insurance beneficiary information.

Ъ,

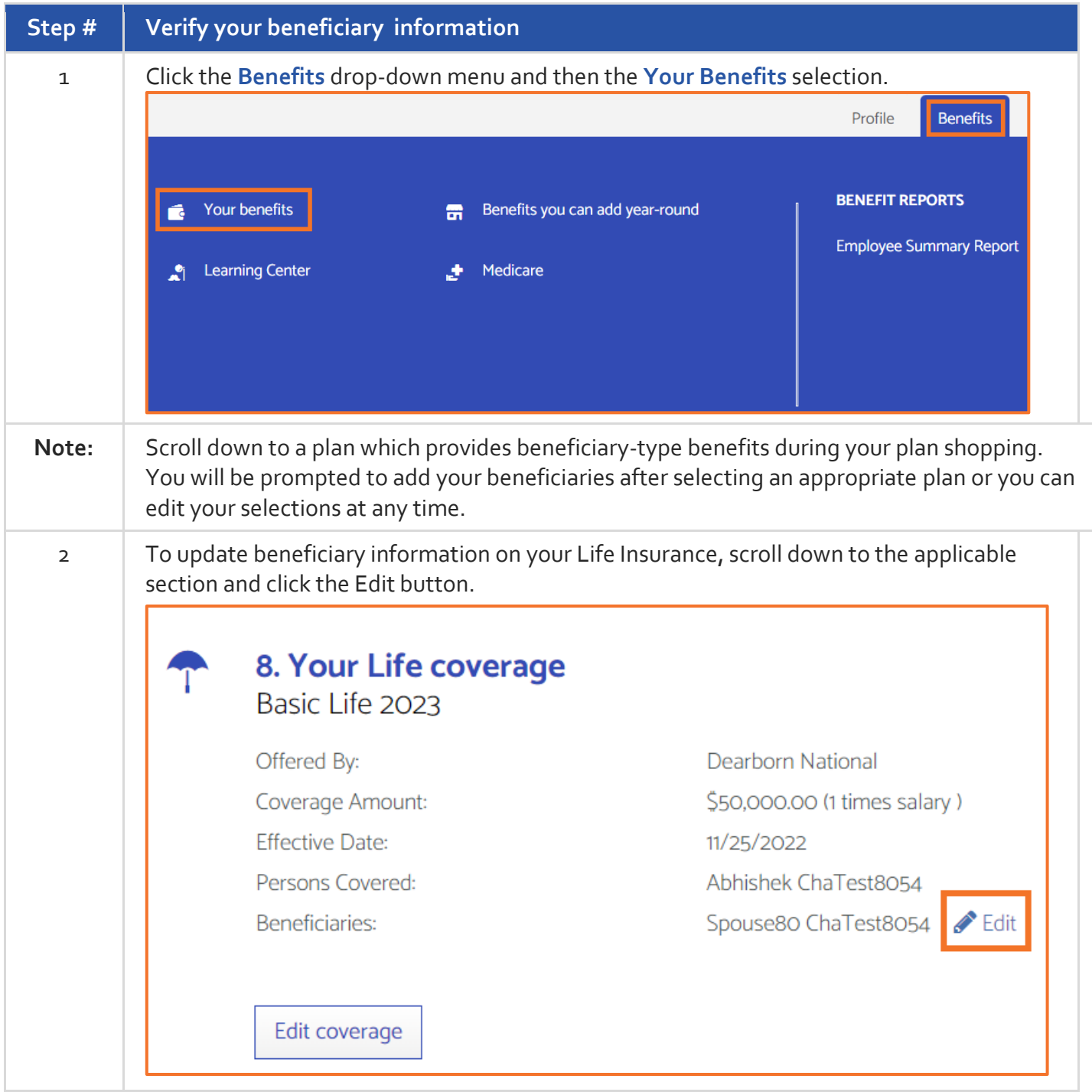

## **Benefitplace**

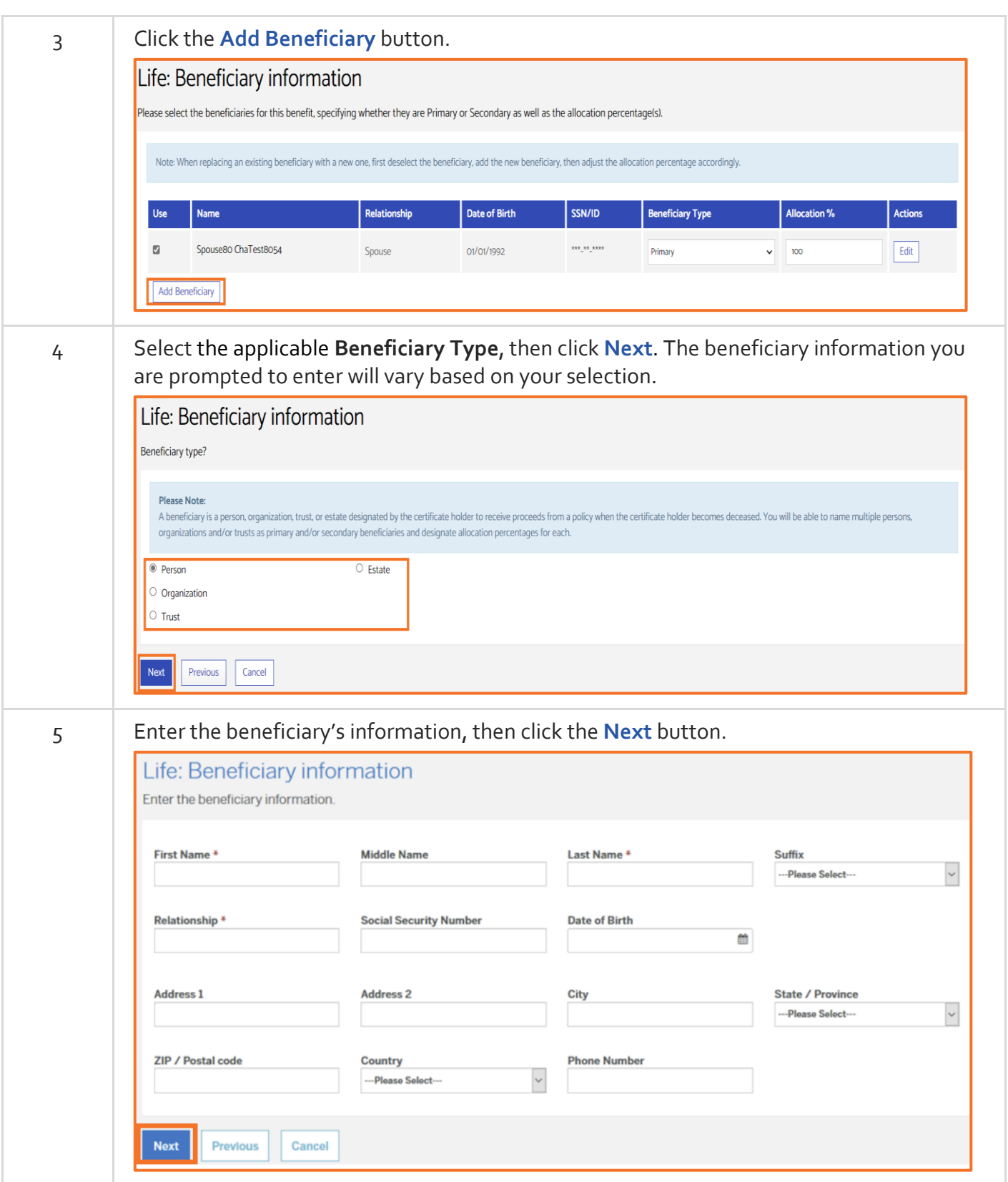

HONE CE

## **Benefitplace**

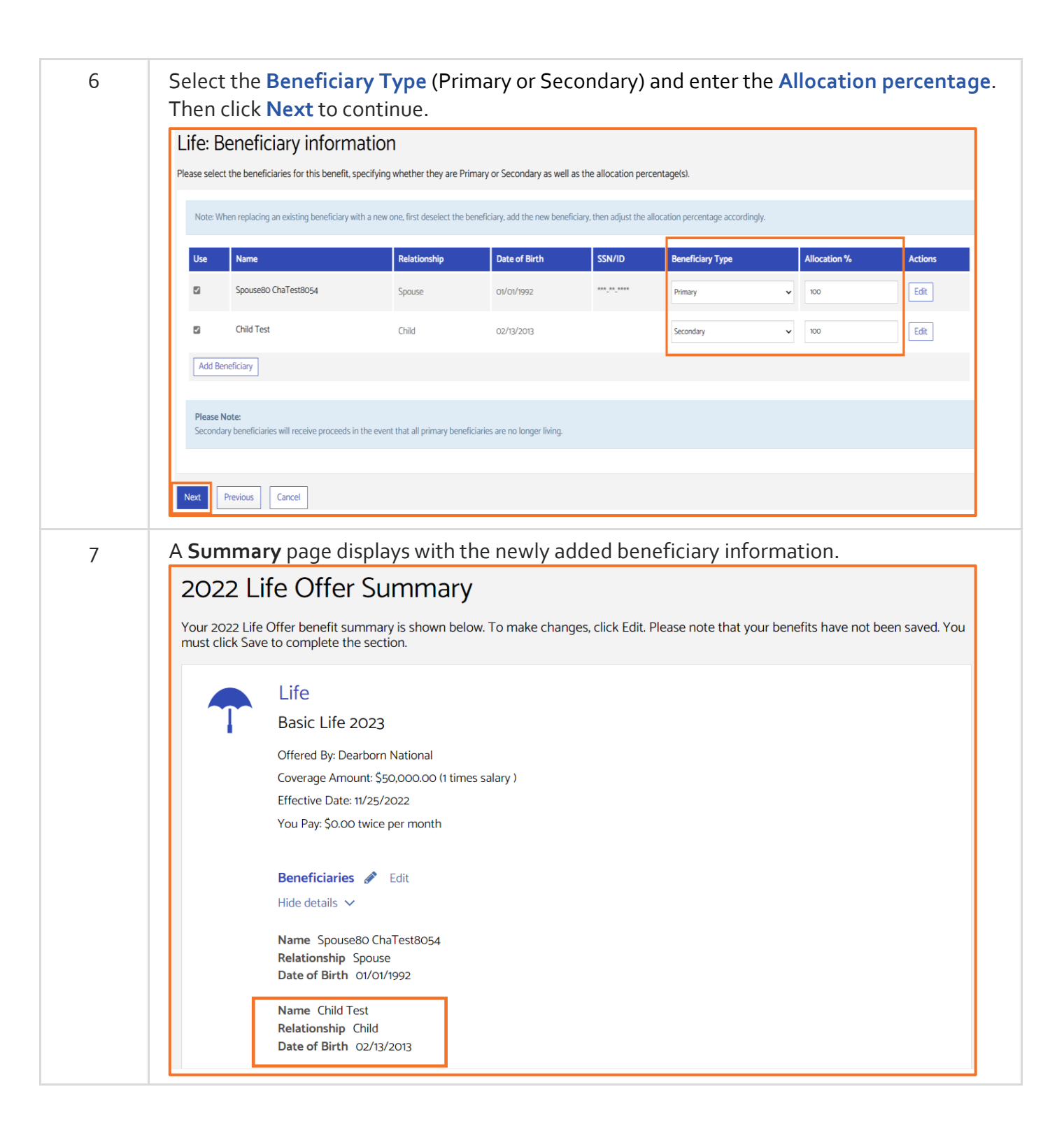